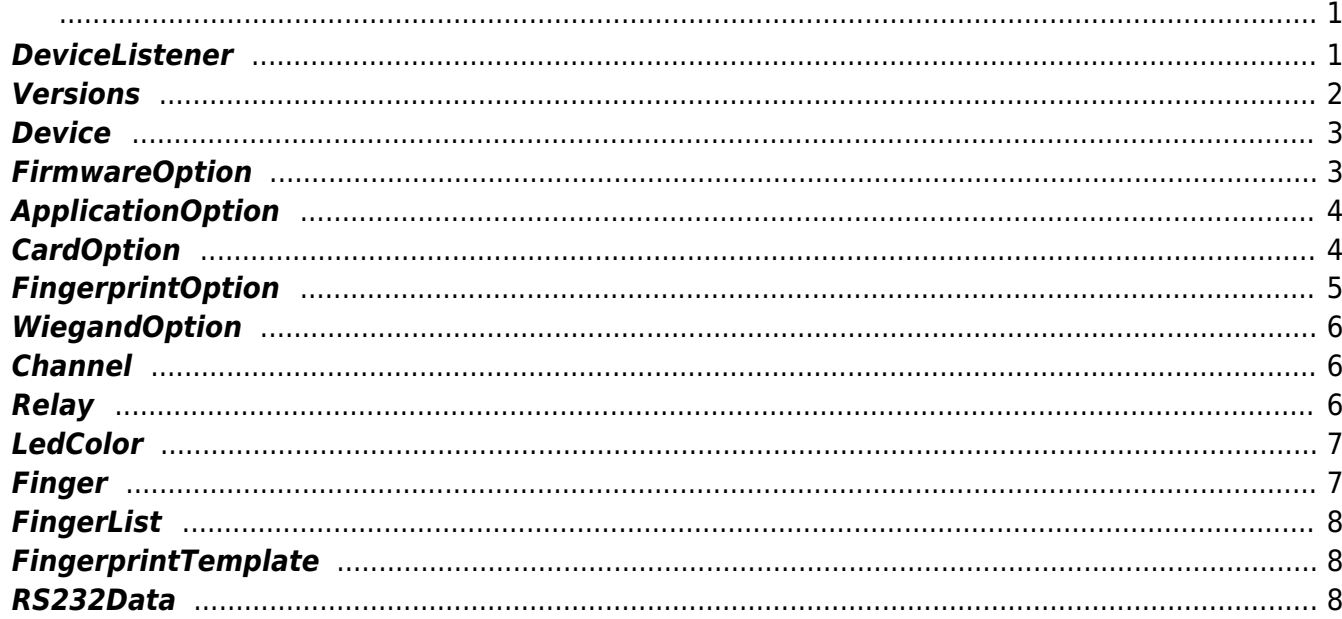

## <span id="page-1-1"></span><span id="page-1-0"></span>**DeviceListener**

장치에서 발생된 데이터를 전달 받는 콜백 리스너입니다.

```
public class DeviceListener implements IDeviceListener
{
     /**
      * Called when a {@link Punch} detected.
      * Punch data types are card, magnetic stripe, barcode and integrated
circuit.
      * @param data {@link Punch}
      */
     @Override
     public void onPunchDetected(Punch data) {
     }
     /**
      * Called when a {@link Input} detected.
      * @param data {@link Input}
      */
     @Override
     public void onInputDetected(Input data) {
     }
     /**
      * Called when a {@link Event} detected.
      * @param data {@link Event}
      */
     @Override
     public void onEventDetected(Event data) {
     }
     /**
      * Called when a {@link Fingerprint} detected.
      * @param data {@link Fingerprint}
      */
     @Override
     public void onFingerprintDetected(Fingerprint data) {
     }
     /**
      * Called when a {@link Fingerprint} scan completed.
      * @param data {@link Fingerprint}
      */
     @Override
     public void onFingerprintScanCompleted(Fingerprint data) {
```
}

```
 /**
  * Called when a {@link Fingerprint} identified.
  * @param data {@link Fingerprint}
  */
 @Override
 public void onFingerprintIdentified(Fingerprint data) {
 }
 /**
 * Called when a {@link Card} scan completed.
 * @param data {@link Card}
  */
 @Override
 public void onCardScanCompleted(Punch data) {
 }
 /**
  * Called when a {@link Fingerprint} scan progressed.
 * @param scanTimeout finger scan timeout.
 */
 @Override
 public void onFingerprintScanProgress(int scanTimeout) {
 }
 /**
  * Called when a {@link Card} scan progressed.
 * @param scanTimeout card scan timeout.
  */
 @Override
 public void onCardScanProgress(int scanTimeout) {
 }
```
## <span id="page-2-0"></span>**Versions**

}

```
public class Versions {
    /**
      * SDK version.
      */
     public String sdkVersion;
     /**
     * Firmware version.
     */
     public String firmwareVersion;
     /**
```

```
 * Fingerprint library version.
     */
     public String sfCoreVersion;
     /**
     * Card library version.
     */
    public String rfCoreVersion;
}
```
## <span id="page-3-0"></span>**Device**

```
public class Device {
     /**
     * Device ID.
      */
     public int deviceId;
     /**
      * Device model name.
     */
     public String modelName;
}
```
## <span id="page-3-1"></span>**FirmwareOption**

```
public class FirmwareOption extends SvpPayload {
     /**
     * Firmware file name.
     */
     public String fileName;
     /**
     * FTP server host name(IP).
     */
     public String host;
     /**
     * FTP user name.
     */
     public String username;
     /**
     * FTP user password.
     */
     public String password;
     /**
      * FTP server port
```

```
 */
     public int port;
}
```
# <span id="page-4-0"></span>**ApplicationOption**

```
public class ApplicationOption extends SvpPayload
{
     /**
     * Application auto start option.
      */
     public boolean useAutoStart;
     /**
      * Your application package name.
      */
     public String packageName;
     /**
      * Your application activity class name.
     */
     public String className;
}
```
## <span id="page-4-1"></span>**CardOption**

```
public class CardOption extends SvpPayload
{
     /**
      * Card scanning timeout in seconds. The default is 10 seconds.
     */
     public int scanTimeout;
     /**
      * Order of how the byte of the card is stored.
      * When it is set as 0, will function as MSB. When it is set as 1, will
function as LSB.
      */
     public int byteOrder;
}
```
# **FingerprintOption**

```
public class FingerprintOption extends SvpPayload
{
     /**
      * Fingerprint authentication security level. This is used across the
system.
      */
     public int securityLevel;
     /**
     * Fingerprint matching speed.
     */
     public int fastMode;
     /**
     * Sensitivity of the fingerprint sensor.
     */
     public int sensitivity;
     /**
      * Decides the sensor mode. 0 means the sensor is always on.
     * 1 means the sensor is activated when the finger is near the sensor.
     */
     public int sensorMode;
     /**
     * Fingerprint template type.
     */
     public int templateFormat;
     /**
      * Fingerprint scanning timeout in seconds. The default is 10 seconds.
     */
     public int scanTimeout;
     /**
      * Configuration for the LFD sensitivity.
     */
     public int lfdLevel;
     /**
      * Decides whether to utilize fingerprint quality information. If the
option is disabled,
      */
     public boolean useAdvancedEnrollment;
     /**
     * Decides whether to use bitmap image.
      */
     public boolean useBitmapImage;
}
```
# <span id="page-6-0"></span>**WiegandOption**

```
public class WiegandOption extends SvpPayload
{
     /**
     * Output pulse width having a range of 20 \sim 100 us.
     */
     public int outPulseWidth;
     /**
     * Output pulse frequency having a range of 200 \sim 20000 us.
     */
     public int outPulseInterval;
}
```
# <span id="page-6-1"></span>**Channel**

```
public enum Channel
{
     /**
     * Channel value of relay port 0
     */
    RELAY PORT 0,
     /**
     * Channel value of relay port 1
     */
     RELAY_PORT_1
}
```
# <span id="page-6-2"></span>**Relay**

public enum Relay { /\*\*  $*$  Off \*/ OFF, /\*\* \* On \*/ ON }

## <span id="page-7-0"></span>**LedColor**

```
public enum LedColor
{
     /**
     * LED Off
     */
     LED_COLOR_OFF,
     /**
      * Red LED
     */
     LED_COLOR_RED,
     /**
     * Yellow LED
     */
     LED_COLOR_YELLOW,
     /**
     * Green LED
      */
     LED_COLOR_GREEN,
     /**
     * Blue-Green LED
     */
     LED_COLOR_CYAN,
     /**
     * Blue LED
     */
     LED_COLOR_BLUE,
     /**
      * Magenta LED
      */
     LED_COLOR_MAGENTA,
     /**
     * White LED
     */
     LED_COLOR_WHITE
}
```
# <span id="page-7-1"></span>**Finger**

```
public class Finger extends SvpPayload implements Cloneable {
    /**
     * Finger ID.
     */
   public int id;
    /**
```

```
 * The index of finger.
     */
   public int index;
     /**
     * Used only in {@link com.supremainc.sdk.SvpManager#verifyFingerprint}.
     * Flag for update decision.
     * false : don't need to update template in DB.
     * true : need to update even template of the user of matched template.
     */
    public boolean isUpdated;
     /**
     * The data of fingerprint template.
     */
    public FingerprintTemplate[] templates;
}
```
## <span id="page-8-0"></span>**FingerList**

```
public class FingerList extends SvpPayload implements Cloneable {
    /**
     * Finger array.
     */
     public ArrayList<Finger> fingers;
}
```
## <span id="page-8-1"></span>**FingerprintTemplate**

```
public class FingerprintTemplate extends SvpPayload implements Cloneable {
    /**
      * The data of fingerprint template.
      */
     public byte[] template;
}
```
## <span id="page-8-2"></span>**RS232Data**

```
public class RS232Data extends SvpPayload implements Cloneable {
     /**
      * The data of byte array.
      */
```
}

#### private byte[] rs232Data;

From: <http://kb.supremainc.com/svpsdk/> - **SVP Android SDK**

Permanent link: **<http://kb.supremainc.com/svpsdk/doku.php?id=ko:references>**

Last update: **2019/09/23 13:23**